# **Государственное бюджетное учреждение дополнительного образования Дом детского творчества Кронштадтского района Санкт-Петербурга «Град чудес»**

Принято Утверждаю Педсовет ДДТ директор ДДТ Протокол № 1 от 31.08.2022г черникова И. Ю.

31.08. 2022г

Директор Черникова Инна Юрьевна Дата: 2022.10.10 Подписано цифровой подписью: Директор Черникова Инна Юрьевна 10:07:08 +03'00'

Дополнительная общеразвивающая программа «Пользователь ПК»

> Возраст детей: 7-13 лет. Срок реализации: 2 года.

Автор - составитель: педагог дополнительного образования Гофман Вера Юльевна

Санкт-Петербург 2022

# **Содержание**

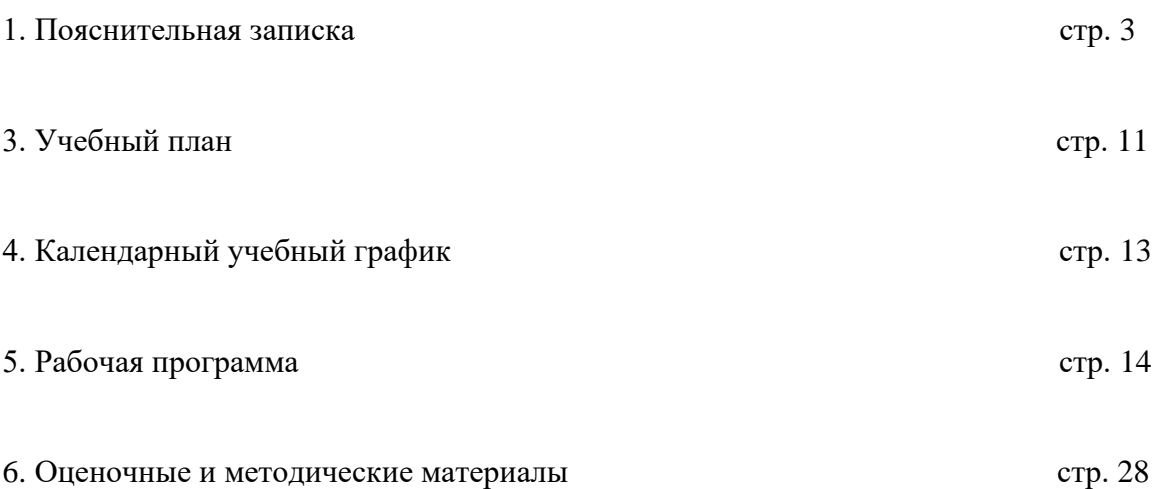

#### **Пояснительная записка**

Компьютеры стали неотъемлемой частью нашей жизни, информатизация современного общества расширила понятие грамотности: теперь грамотным считается тот человек, который не только пишет, читает, считает, но и общается с компьютером. Многие авторитетные учёные считают, что для того, чтобы подготовить молодёжь к жизни в условиях постоянно развивающегося компьютеризированного общества, обучение компьютерной грамотности должно начинаться с детского сада, начальной школы (к.п.н. Новосёлова).

Для обеспечения творческой деятельности в процессе реализации дополнительной общеразвивающей программы «Пользователь ПК» применяются следующие технологии:

- Развивающая
- Коллективная система обучения
- Информационо-коммуникационая
- Интерактивная
- Игровая
- Здоровьесберегающая

При реализации дополнительной общеразвивающей программы«Компьютерная графика» возможна работа с использованием в учебном процессе электронных, дистанционных образовательных технологий, социальных сетей, электронной почты, электронных образовательных ресурсов. современных электронных средств связи: Skype, Zoom, группа объединения в социальной сети "Вконтакте", электронная почта и другие.

Дополнительная общеобразовательная общеразвивающая программа «Пользователь ПК» разработана в 2011 году, в программу вносились изменения в 2015, 2016,2017, 2020 годах в связи с обновлением программного и методического обеспечения, с внедрением в образовательный процесс современных педагогических технологий, инновационных методов и форм обучения.

**Направленность** дополнительной общеразвивающей программы«Пользователь ПК» техническая.

**Адресат программы**: принимаются девочки и мальчики от 7-11 лет, без специального отбора.

**Актуальность:** обучение по программе является одним из механизмов формирования творческой личности, умение ориентироваться в современном обществе, формирует мышление современного человека, основанное на развитии логики с использованием современных компьютерных технологий. Пользователями компьютера могут быть люди самых разных специальностей, дети интересуются компьютером, поскольку это отвечает важной

человеческой потребности – соответствовать технологическому уровню своей эпохи. Осваивая программу, дети приобретают, углубляют и расширяют знания в разных областях образования: математике, развитию речи, естествознанию, изо посредством компьютерных игр и практических заданий. Дети младшего школьного возраста, обучаясь по данной программе, осваивают важнейшие азы компьютерной грамоты: набор текста, выполнение простейших вычислений, рисование, приобретают навыки работы за компьютером: создание и сохранение файлов, работа с буфером обмена, пользование интерфейсом различных программ. Задания составлены таким образом, чтобы заинтересовать детей, вызвать у них желание его выполнить, показывают возможность использования компьютера в их повседневной жизни.

Использование компьютера не только в качестве средства обучения, но и как объекта изучения позволяет познакомить детей с названиями составных частей компьютера, компьютерной терминологией, обогащает их словарный запас; вызывает у учащихся чувство необходимости пояснять педагогу и товарищам свой замысел, рассказывать о результате работы, что способствует развитию речи. Таким образом, данная программа является целостным интегрирующим практическим инструментом для совершенствования как технологических, так и образовательных умений у детей, готовит их к полноценной жизни в информационном обществе.

Содержание программы разработано в соответствии с требованиями программ нового поколения, что позволяет выстроить индивидуальный план развития каждого обучающегося.

**Уровень освоения** программы – общекультурный.

**Объем и срок реализации программы**–144 часа, срок реализации 2 года.

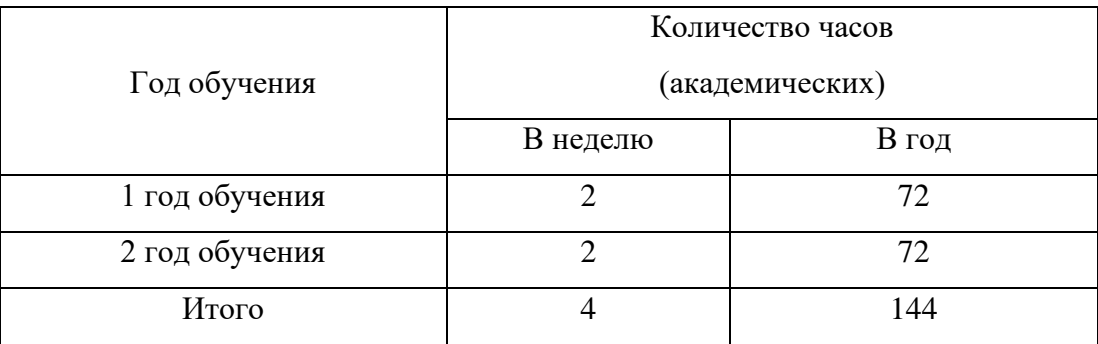

#### **Цель программы:**

Развитие индивидуальных способностей, самореализации личности посредством современных компьютерных технологий.

# **Задачи:**

*Обучающие:*

- − обучить эффективным приёмам работы в различных компьютерных программах, сформировать представления о роли и значении информационных технологий и компьютерной техники в развитии современного общества;
- дать базовые знания по использованию компьютера в различных областях деятельности и научить ребёнка свободно обращаться с компьютером; познакомить детей с видами и представлением информации в компьютере;
- − учить детей основам компьютерной грамоты создавать и сохранять файлы; работать с буфером обмена; вводить, редактировать и форматировать текст; работать с рисунками, с таблицами;
- − сформировать у детей уверенные навыки пользования графическим редактором Paint, начальные навыки пользования более сложными программами -текстовым процессором MicrosoftWord, электронными таблицами MicrosoftExcel, программой для создания электронных презентаций PowerPoint;
- учить детей основам работы в графическом редакторе AdobePhotoshop;
- научить работать с педагогом дистанционно с применением современных электронных средств связи.

#### *Развивающие:*

− формировать у учащихся устойчивое желание к овладению компьютерной техникой, интерес к использованию полученных знаний в учебной и повседневной деятельности;

развивать память, внимание, наблюдательность, абстрактное и логическое мышление; творческий и рациональный подход к решению логических задач;

развивать познавательно-творческие способности детей (умение поставить цель (или принять её от педагога), обдумать, обсудить её выполнение, осуществить замысел, оценить полученный результат);

− прививать учащимся навыки использования компьютерных программ для решения учебных и практических задач.

# *Воспитательные:*

способствовать самостоятельным действиям детей, активному поведению на занятиях, ощущению собственной значимости при работе с компьютером;

− формировать эмоционально-ценностное отношение к себе, своему труду и труду других, умение работать в коллективе;

− способствовать воспитанию характера и самодисциплины, активной жизненной позиции детей средствами технического творчества.

## **Планируемые результаты освоения программы:**

## **Личностные результаты:**

*У учащихся будут сформированы:*

- − чувство сопричастности и гордости за свою Родину, народ и историю;
- − мотивация к обучению и познанию, саморазвитию;
- − культура общения и поведения в коллективе;
- навыки здорового образа жизни;
- − общественная активность личности.

## **Метапредметные результаты:**

*Учащимися будут освоены компетенции:*

- ценностно-смысловая (формирование умения планировать, контролировать и оценивать учебные действия в соответствии с поставленной задачей и условием ее реализации);
- − учебно-познавательная (самостоятельно создавать и реализовывать свой творческий замысел в различных компьютерных программах; представлять свою работу перед товарищами; уметь использовать приобретённые знания и умения в учебной деятельности и повседневной жизни);
- информационная (умение самостоятельно искать, анализировать и отбирать необходимую информацию в сети Интернет, использовать ее для своей работы);
- коммуникативная (активное поведение на занятиях, участие в обсуждениях, навыки работы в коллективе, доброжелательное отношение к товарищам и их работе);
- личного самосовершенствования (правила безопасного поведения при работе с компьютером).

# **Предметные результаты:**

- формирование понятия «информация», представления о некоторых её видах и способе представления в компьютере;
- знакомство с названиями инструментов графического редактора Paint (Кисть, Заливка, Распылитель, Выделение, Надпись, геометрические примитивы), обучение приёмам компьютерного рисования (рисование кистями, сборка рисунка из деталей, приём вспомогательных построений, метод укрупнений, использование клавиши Shift,рисование по пикселям и т.д.);
- − выполнение различных заданий компьютерной игры «Башня знаний» (самостоятельное освоение – без показа педагогом выполнения задания на компьютере; с пояснениями педагога или коллективным решением);
- знакомство с назначением и возможностями программ Word, PowerPoint, Excel, названиями некоторых инструментов, общих для различных компьютерных программ (Копировать, Вставить, размер, цвет, начертание шрифта, выравнивание текста, Заливка и т.д.), обучение работе в этих программах (уметь создавать папку, давать ей название, создавать для неё ярлык; создавать файлы в программах Блокнот, Word, Excel, PowerPoint и сохранять их; вводить, редактировать и форматировать текст в программах Блокнот и Word; пользоваться буфером обмена при работе с различными программами; производить простейшие вычисления в программе Калькулятор; создавать простейшие рисунки в программах Word, PowerPoint, вставлять рисунки из других файлов, изменять их размер; создавать таблицы в программе Word, вводить в них текст, форматировать его, вставлять в таблицу рисунки; создавать электронные таблицы в программе Excel, пользоваться некоторыми возможностями этой программы (например, автозаполнением), создавать электронные презентации в программе PowerPoint; осуществлять поиск необходимой информации в Интернет);
- формирование понятий растрового и векторного способа представления графической информации, их различия; знакомство с некоторыми компьютерными программами для работы с графикой (Paint, графический редактор в Word, AdobePhotoshop,PowerPoint).

**Язык реализации:** ДОП реализуется на государственном языке Российской Федерации. **Форма обучения:** очная.

**Условия реализации программы**.

**Условия набора в объединение.** Для обучения по дополнительной общеразвивающей программе принимаются мальчики и девочки без специального отбора, вне зависимости от способностей и уровня первоначальной подготовки.

**Условия формирования групп.** В группе могут обучаться дети 7-13 лет. Учащиеся могут быть зачислены на первый или второй год обучения на основании начальной диагностики.

**Количество учащихся** в группе первого года обучения - не менее 15 человек, в группе второго года – не менее 12 человек.

Списочный состав групп формируется в соответствии с технологическим регламентом, на основе санитарных норм, особенностей реализации программы

## **Формы проведения учебных занятий**:

- беседа;
- практическое занятие;
- тематическое занятие;
- творческая мастерская;
- выставка.

#### **Формы организации деятельности учащихся на занятии:**

- групповая;
- фронтальная;
- индивидуально-групповая;
- фронтальная с элементами индивидуального подхода к обучению.

# **При дистанционном/электронном обучении:**

**- Теоретическое занятие** *(*устное изложение материала по какой-либо теме), такое занятие в системе дистанционного обучения представляет собой файл с заданиями педагога/образовательный интернет-ресурс с необходимым учебным материалом, который учащийся должен изучить самостоятельно.

**- Практическое занятие - самостоятельная работа** (форма занятий учащихся без непосредственного участия педагога, но по его заданию в специально предоставленное для этого время). Учащиеся работают самостоятельно с предложенными информационными образовательными ресурсами, с обучающими программами, тестами.

 При этой форме обучения вся передача информации происходит по электронной почте, через информационные коммуникационные сети.

 При дистанционном обучении взаимодействие педагога и учащихся между собой осуществляется на расстоянии и отражает все присущие учебному процессу компоненты (цели, содержание, методы, организационные формы, средства обучения), реализуемые специфичными средствами Интернет-технологий или другими средствами, предусматривающими интерактивность.

# **Материально – техническое оснащение программы:**

1. Отдельный кабинет, оборудованный в соответствии с санитарно-гигиеническими требованиями, оборудованный соответствующей мебелью;

2. Компьютерный класс 16 компьютеров (15 рабочих мест учащихся + рабочее место педагога)с установленным программным обеспечением (MicrosoftOffice, Paint, AdobePhotoshop).

3. Мультимедийный проектор, экран для проектора, принтер, сканер.

4. Магнитная доска.

5. Дидактический материал для занятий (таблицы, иллюстрации, алгоритмы, мультимедийные материалы (задания для учащихся, демонстрационный и информационный материал).

6. При дистанционном/электронном обучении: Средство электронной связи (компьютер, ноутбук, планшет, смартфон).

**Кадровое обеспечение**- педагог дополнительного образования.

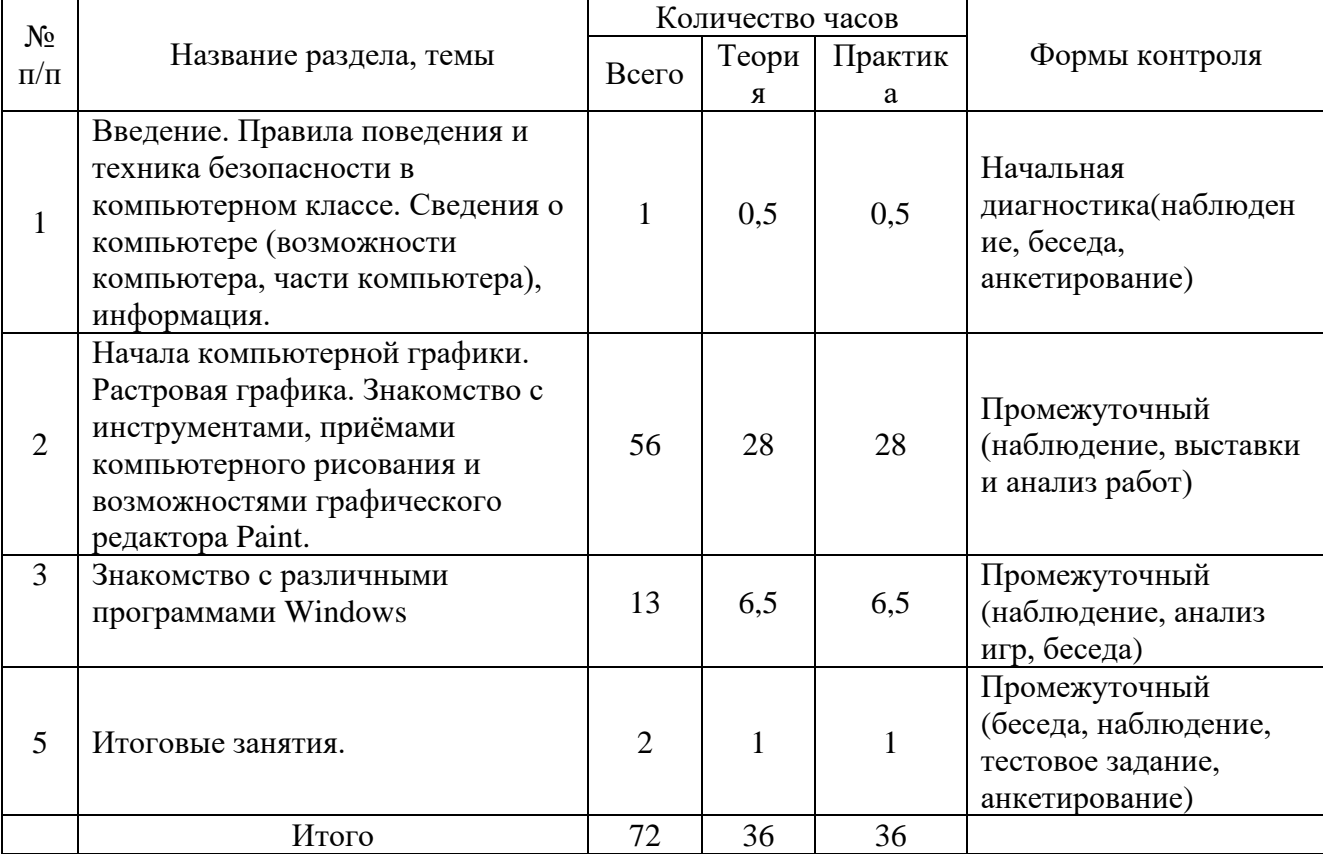

# **Учебный план 1 года обучения**

# **Учебный план 2 года обучения**

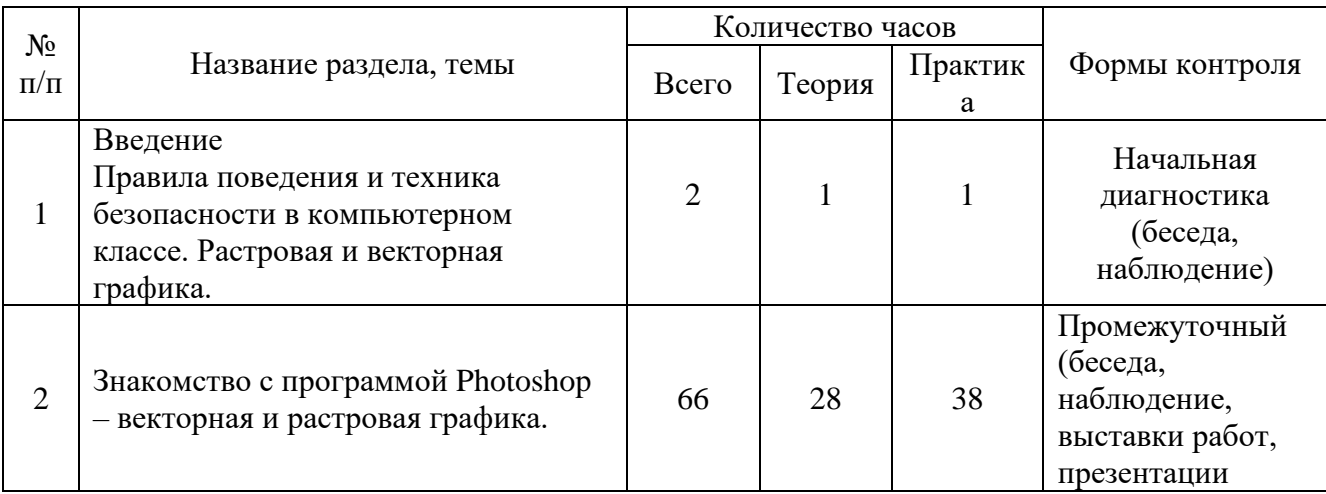

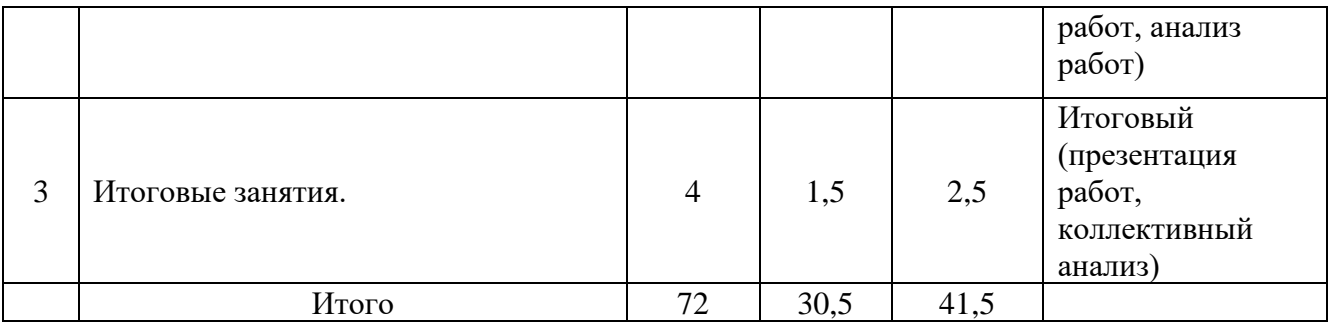

# **Календарный учебный график реализации дополнительной общеразвивающей программы «Пользователь ПК»**

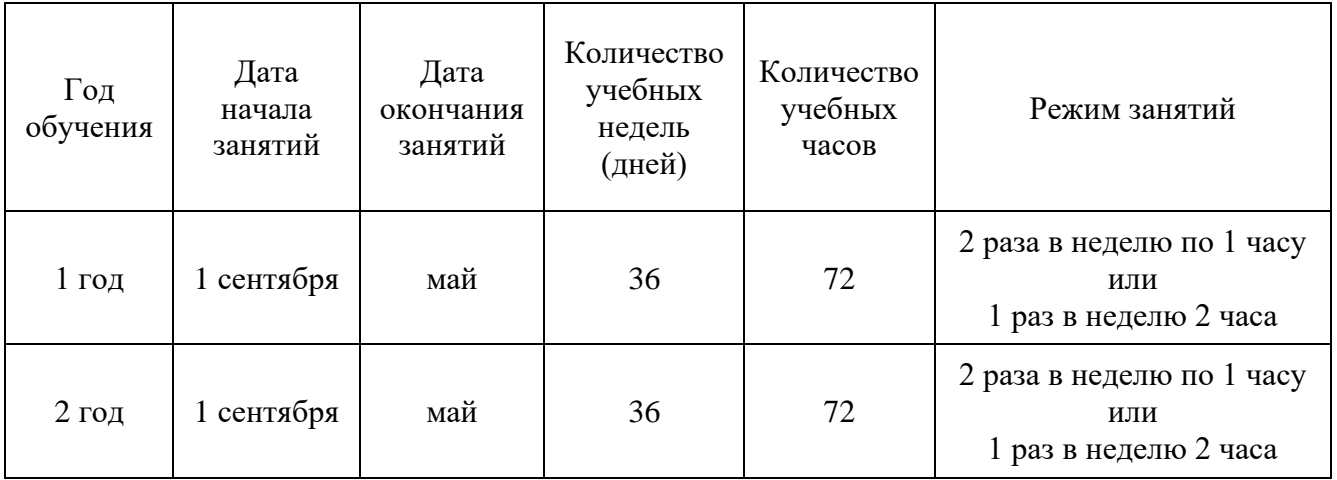

# Рабочая программа к дополнительной общеразвивающей программе «Пользователь ПК»

#### 1 год обучения

#### **Пояснительная записка**

Рабочая программа составлена на основе дополнительной общеразвивающей программы «Пользователь ПК».

#### **Условия реализации программы:**

Учебная группа формируется на основе свободного набора. Для обучения принимаются девочки и мальчики вне зависимости от способностей и уровня первоначальной подготовки.

Рабочая программа рассчитана на 72 часа.

Организация занятий – 2 часа неделю. Занятия проводятся 1 раз в неделю двазанятия по 45 минут с перерывом 10 минутили 2 раза в неделю по 45 минут.

#### **Особенности коллектива:**

Возраст -7-11 лет.

Количество учащихся в группе - 15 человек.

# **Задачи:**

*Обучающие:*

− обучить детей правилам поведения и технике безопасности в компьютерной студии;

− познакомить детей с видами и представлением информации в компьютере;

− учить детей основам компьютерной грамоты – создавать и сохранять файлы в программе Paint; работать с буфером обмена; работать с рисунками;

развивать познавательно-творческие способности детей (умение поставить цель (или принять её от педагога), обдумать, обсудить её выполнение, осуществить замысел, оценить полученный результат);

- научить работать с педагогом дистанционно с применением современных электронных средств связи: электронная почта, группа объединения в социальной сети.
- − научить работе с интернет-ссылками.

 *Развивающие:*

− формировать у учащихся устойчивое желание к овладению компьютерной техникой, интерес к использованию полученных знаний в учебной и повседневной деятельности;

11

− формировать у детей уверенные навыки пользования графическим редактором Paint;  *Воспитательные:*

− способствовать самостоятельным действиям детей, активному поведению на занятиях, ощущению собственной значимости при работе с компьютером;

− прививать учащимся навыки использования компьютерных программ для решения учебных и практических задач.

# **Содержание программы1 года обучения**

# **1. Введение.**Правила поведения и техника безопасности в компьютерном классе. Сведения

о компьютере (возможности компьютера, части компьютера), информация

*Теория:*

Знакомство. Беседа о студии, о компьютерах.

Правила поведения, техники безопасности.

Понятие информации.

Показ выполнения компьютерного задания

*Практика:*

Ввод информации в компьютер в программе Блокнот (заполнение анкеты).

 **2. Начала компьютерной графики.** Знакомство с инструментами, приёмами компьютерного рисования и возможностями графического редактора Paint

*Теория:*

Инструменты Заливка, Карандаш, Кисти, Геометрические фигуры, Выделение, Надпись

Тиражирование элементов рисунка

Рисование по пикселям

Метод вспомогательных построений

Метод укрупнений

Создание надписи, выбор цвета и размера шрифта.

Зеркальное отражение и поворот элемента рисунка

Показ выполнения компьютерных заданий

*Практика:*

Включение программы и сохранение готовых работ в определённой папке

Выполнение компьютерных заданий в графическом редакторе Paint:

Раскрашивание рисунка

Создание рисунка с использованием различных инструментов и возможностей программы

Создание рисунка из отдельных элементов методом конструирования

Создание рисунка методом укрупнений

Создание ¼ части узора и целого с помощью копирования, поворота

Рисование по пикселям

Рисование с использованием метода вспомогательных построений

Создание рисунка ткани

Рисование с использованием зеркального отражения части рисунка

Использование инструмента Надпись.

Создание рисунков с использованием геометрических фигур (ёлочные игрушки, картинки для раскрашивания, элементы конструктора и т.д.)

Одновременная работа в нескольких файлах.

#### **3. Знакомство с различными программами Windows**

3.1 Знакомство с текстовым процессором MicrosoftWord

## *Теория:*

Понятие форматирования текста

Ввод, форматирование и редактирование текста. Размер, начертание, цвет шрифта. Выравнивание текста.

Буфер обмена.

Колончатый текст.

Таблины

Инструмент Надпись.

Вставка рисунков в текст и таблицу.

Показ выполнения компьютерных заданий

*Практика:*

Создание анкеты с использованием шрифта разного размера, цвета и начертания; ответы на анкеты товарищей.

Создание текста с использованием буфера обмена и выравнивания текста.

Создание колончатого текста.

Создание таблицы-календаря, вставка в таблицу картинок.

Создание логического задания «Соедини правильно», «Что лишнее?» с использованием инструмента Надпись.

3.2Элементы векторной графики – рисование в Word и PowerPoint

*Теория:*

Создание рисунков в Word с помощью инструментов Фигуры, Заливка, Выбор объектов, Группировка, Поворот. Изменение размера рисунка. Различные способы заливки.

Показ выполнения компьютерных заданий

*Практика:*

Создание рисунков, поздравительных открыток с использованием приёмов рисования и набора текста.

3.3Получение некоторых навыков работы в InternetExplorer

*Теория:*

Что такое Интернет, поисковые системы, сайт.

Поиск информации в сети Интернет

Возможность использования некоторых программ в сети (облако слов и т.д.)

*Практика:*

Поиск картинок, стихов, информации на заданную тему, правильное сохранение.

# **4. Итоговые занятия**

*Теория:*

Повторение основных инструментов и приёмов рисования

Беседа о компьютерной студии, о впечатлениях за учебный год

*Практика:*

Создание творческой работы.

## **Планируемые результаты первого года обучения**

#### **После 1 года обучения по программе дети будут знать и уметь:**

применять правила безопасного поведения при работе с компьютером;

− владеть понятием «информация», иметь представление о некоторых её видах и способе представления в компьютере;

знать названия инструментов графического редактора Paint (Кисть, Заливка, Распылитель, Выделение, Надпись, геометрические примитивы), уметь ими пользоваться;

− владеть некоторыми приёмами компьютерного рисования (рисование кистями, сборка рисунка из деталей, метод вспомогательных построений, метод укрупнений, использование клавиши Shift, использование буфера обмена, функций поворота и отражения и т.д.);

активно вести себя на занятиях, принимать участие в обсуждении постановки задания, способах его выполнения;

самостоятельно создавать и реализовывать свой творческий замысел в программе Paint;

− уметь использовать приобретённые знания и умения в учебной деятельности и повседневной жизни (например, создавать поздравительные открытки в программе Paint).

# **Календарно-тематический план на 1 учебный год**

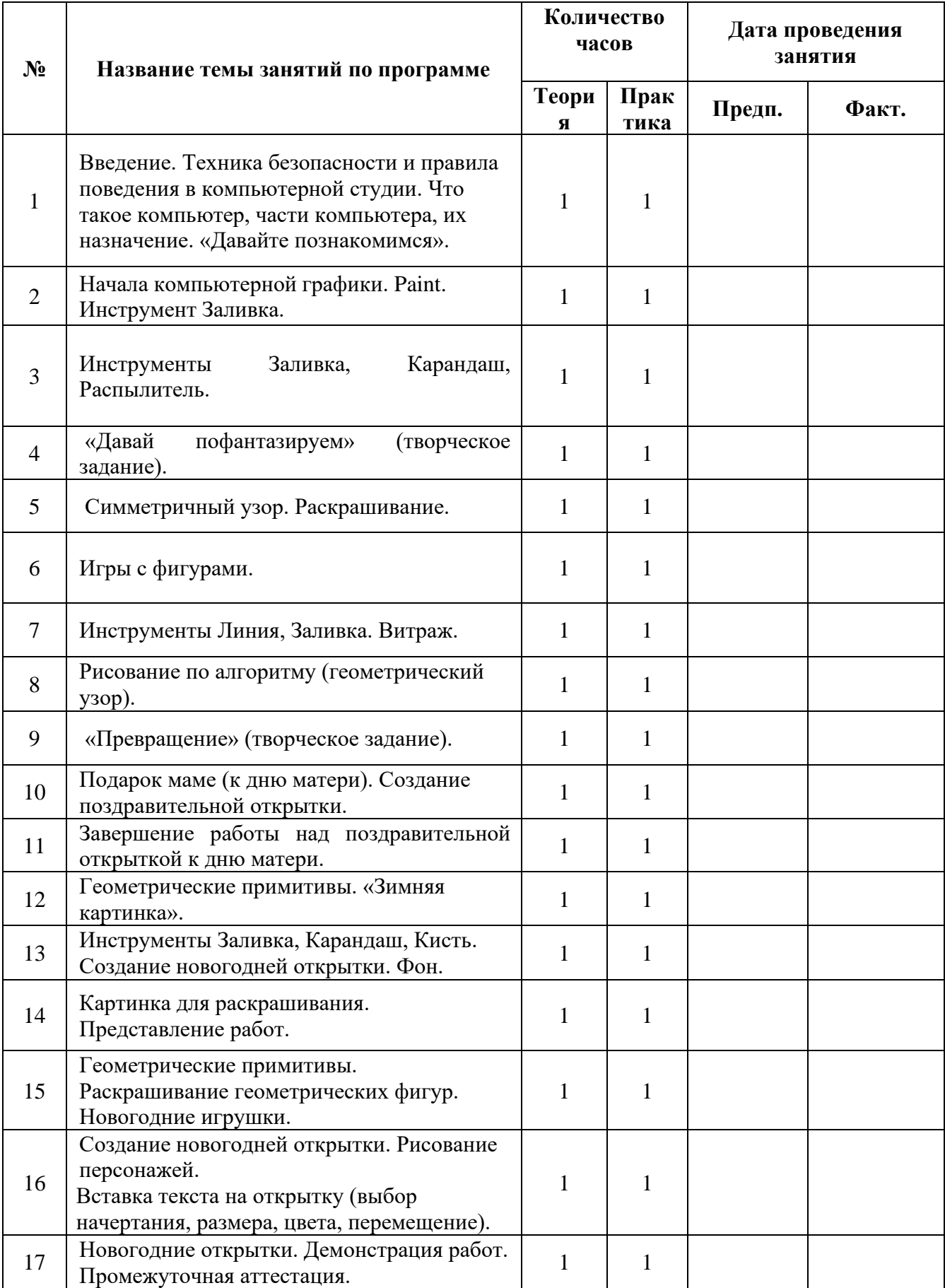

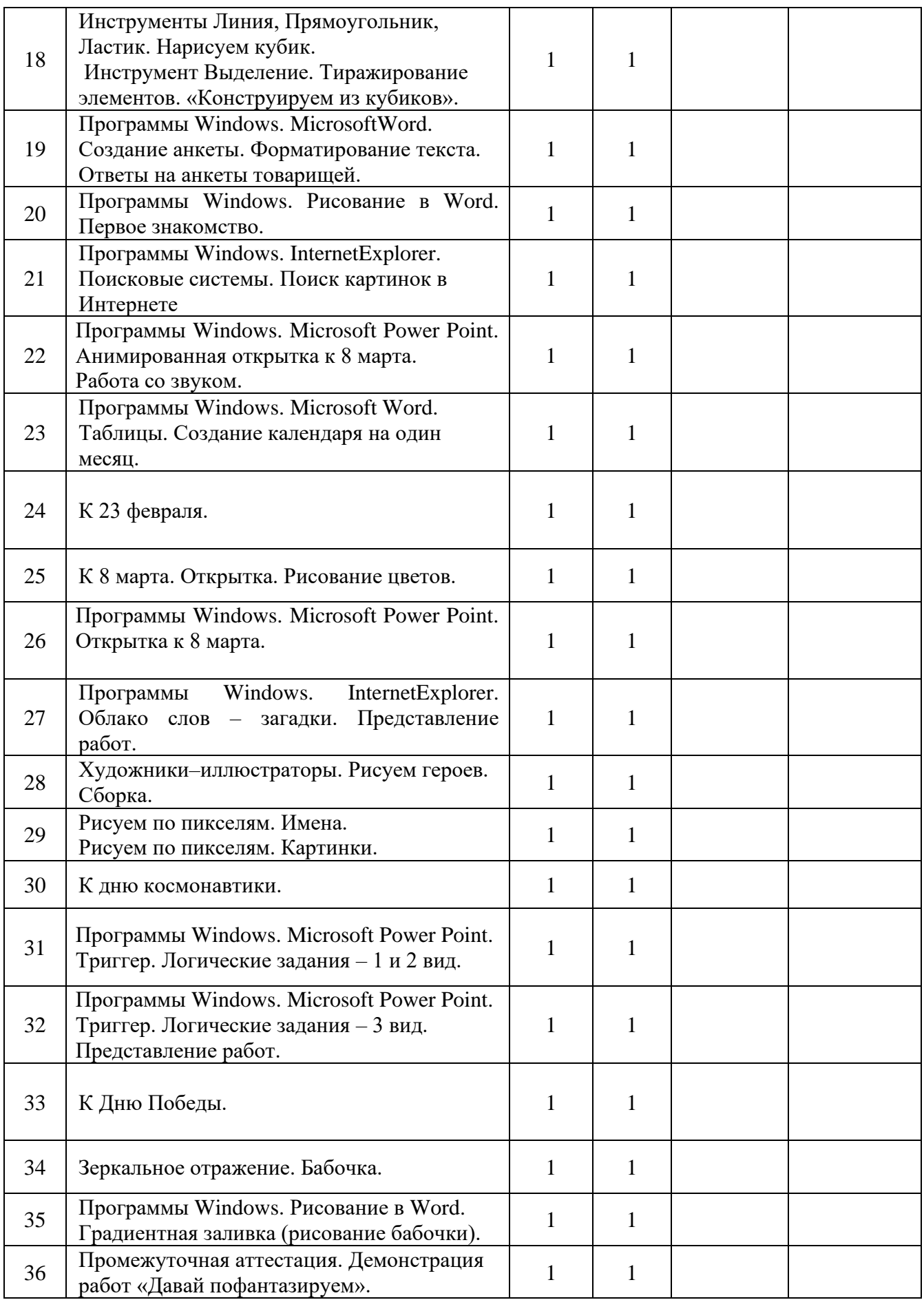

# Рабочая программа к дополнительной общеразвивающей программе «Пользователь ПК»

2 год обучения

#### **Пояснительная записка**

Рабочая программа составлена на основе дополнительной общеразвивающей программы «Пользователь ПК».

#### **Условия реализации программы:**

Группа 2 года обучения формируется из учащихся переведенных с 1 года обучения

.В группу третьего года обучения могут приниматься учащиеся по итогам начальной диагностики.

Рабочая программа рассчитана на 72 часа.

Организация занятий – 2 часа неделю. Занятия проводятся 1 раз в неделю двазанятия по 45 минут с перерывом 10 минут или 2 раза в неделю по 45 минут.

#### **Особенности коллектива:**

Возраст - 7-11 лет

Количество учащихся в группе - 12 человек.

# **Задачи:**

*Обучающие:*

− обучить детей правилам поведения и технике безопасности в компьютерной студии;

учить детей начальным навыкам работы в графическом редакторе AdobePhotoshop;

развивать познавательно-творческие способности детей (умение поставить цель (или принять её от педагога), обдумать, обсудить её выполнение, осуществить замысел, представить и защитить свою работу, оценить полученный результат (собственный и товарищей));

научить работать с педагогом дистанционно с применением современных электронных средств связи: электронная почта, группа объединения в социальной сети.

− научить работе с интернет-ссылками.

*Развивающие:*

− формировать у учащихся устойчивое желание к овладению компьютерной техникой, интерес к использованию полученных знаний в учебной и повседневной деятельности;

− формировать у детей начальные навыки пользования программой для работы с векторной и растровой графикой AdobePhotoshop;

# *Воспитательные:*

способствовать самостоятельным действиям детей, активному поведению на занятиях, ощущению собственной значимости при работе с компьютером;

− прививать учащимся навыки использования компьютерных программ для решения учебных и практических задач.

# **Содержание программы 2 года обучения**

**1. Введение.** Техника безопасности и правила поведения в компьютерной студии. Растровая и векторная графика.

*Теория:* Правила поведения, техники безопасности в компьютерной студии. Понятие растровой и векторной графики.

*Практика:* Выполнение работ в графическом редакторе Paint (растровая графика) и программе для рисования текстового процессора MicrosoftWord (векторная графика).

# **2. Знакомство с программой Photoshop – векторная и растровая графика.**

*Теория:* знакомство с программой, её интерфейсом, некоторыми инструментами и приёмами работы в программе, показ выполнения компьютерных заданий, демонстрация работ, выполненных в программе.

*Практика:* выполнение работ в программе, овладение инструментами выделения, перемещения, заливки и др., работа с кистями, создание собственных кисти и узора, работа с контуром, работа со слоями, работа с текстом; создание gif-анимации, коллажей; создание работ к календарным праздникам, и т.д.

и т.д.

# **3. Итоговые занятия.**

*Теория:* Подведение итогов обучения.

Просмотр работ учащихся.

*Практика:* представление собственных работ, коллективный анализ и оценка работ.

# **Планируемые результаты 2 года обучения**

*После 2 года обучения дети будут знать и уметь:*

- применять правила безопасного поведения при работе с компьютером;
- знать различия растрового и векторного способа представления графической информации; названия некоторых компьютерных программ для работы с графикой (Paint, AdobePhotoshop, графический редактор в Word, PowerPoint);
- знать названия инструментов программы Photoshop; иметь навыки: пользования инструментами выделения (Прямоугольная область, Овальная область, Волшебная палочка и др.), перемещения, заливки и др.; работы с кистями (настраивать кисть и создавать собственную); создания и редактирования контура; работы со слоями; работы с текстом; создания коллажа; создания gif-анимации;
- − активно вести себя на занятиях, принимать участие в обсуждении постановки задания, способах его выполнения;
- − самостоятельно создавать и реализовывать свой творческий замысел, представлять свою работу перед товарищами;
- уметь использовать приобретённые знания и умения в учебной деятельности и повседневной жизни.

# **Календарно – тематический план 2 года обучения**

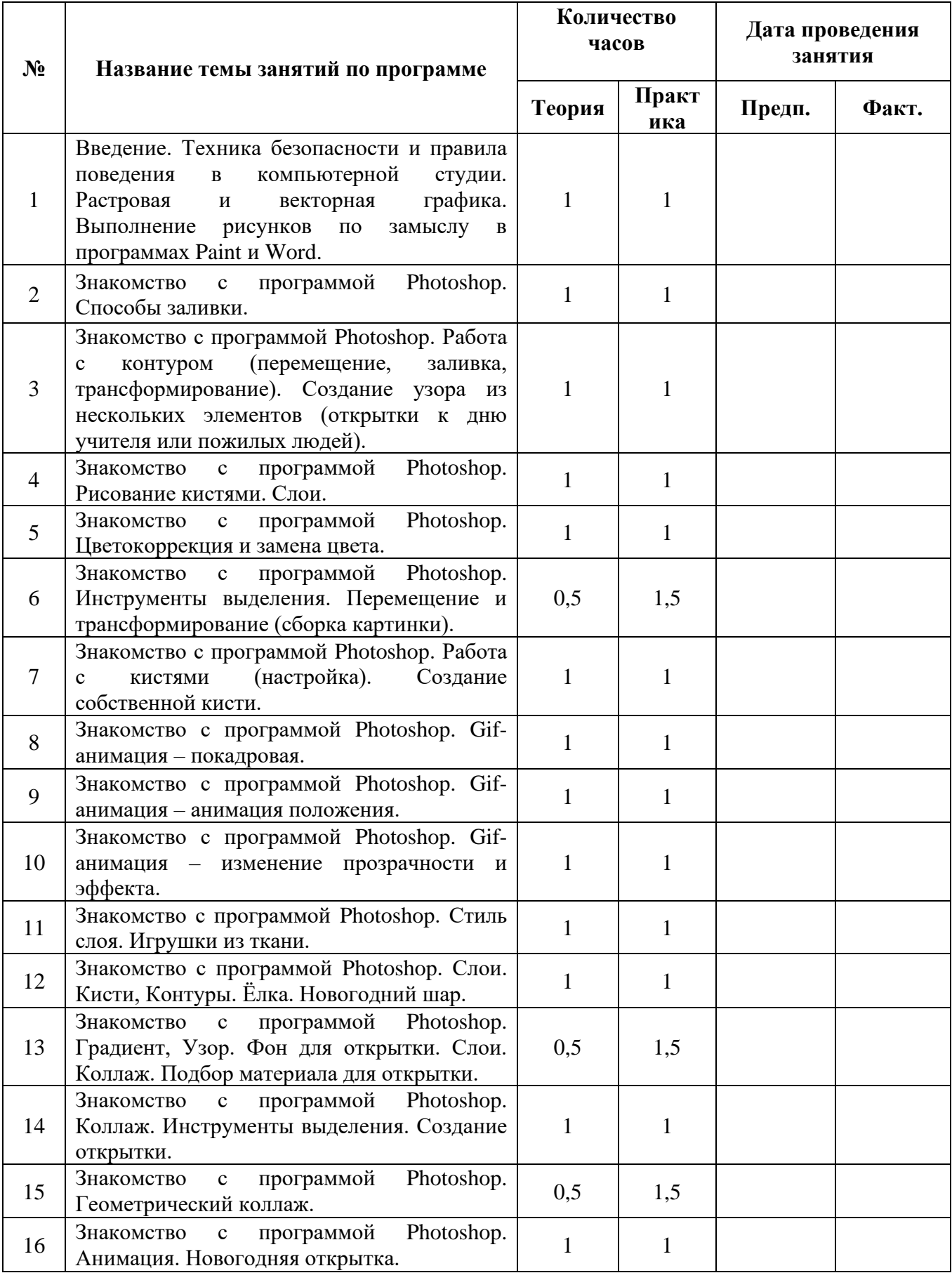

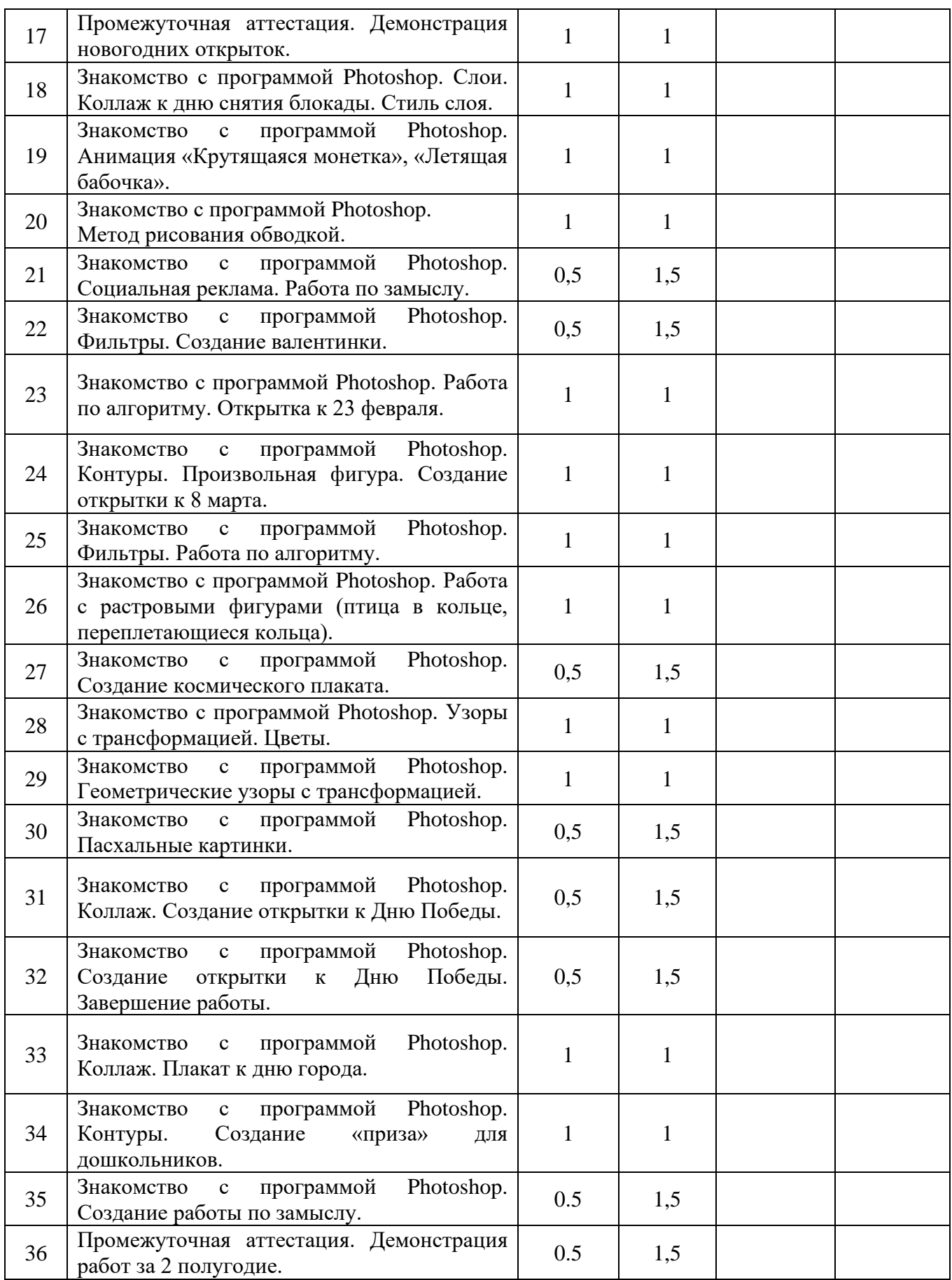

#### **Формы отслеживания результативности образовательного процесса**

Контроль результатов обучения является необходимым структурным компонентом процесса обучения и осуществляется постоянно в течение учебного года.

Эффективность процесса обучения отслеживается в системе диагностических материалов:

а) вводный контроль (собеседование, наблюдение, анкетирование);

в) промежуточный контроль (беседа, наблюдение, тестовые задания с последующим занесением в информационную карту освоения учащимися программы в середине, конце учебного года);

г) итоговый контроль осуществляется в конце последнего года обучения.

д) при дистанционном обучении форма контроля: тестирование, анкетирование, письменный отзыв, письменный отчет, фото – видеоотчет.

Используются следующие методы диагностики:

наблюдение (получение информации через органы чувств во время самостоятельной работы учащихся);

− беседа (получение информации на основе словесного общения);

− тестовое задание (получение информации с помощью заранее составленного задания);

анкетирование (получение информации с помощью заранее составленной анкеты);

анализ (изучение динамики развития и достижений учащихся в образовательной, развивающей и воспитательной сферах).

# **Информационная карта Определение уровня овладения навыками и умениями по дополнительной общеразвивающей программе «Пользователь ПК» 1 год обучения**

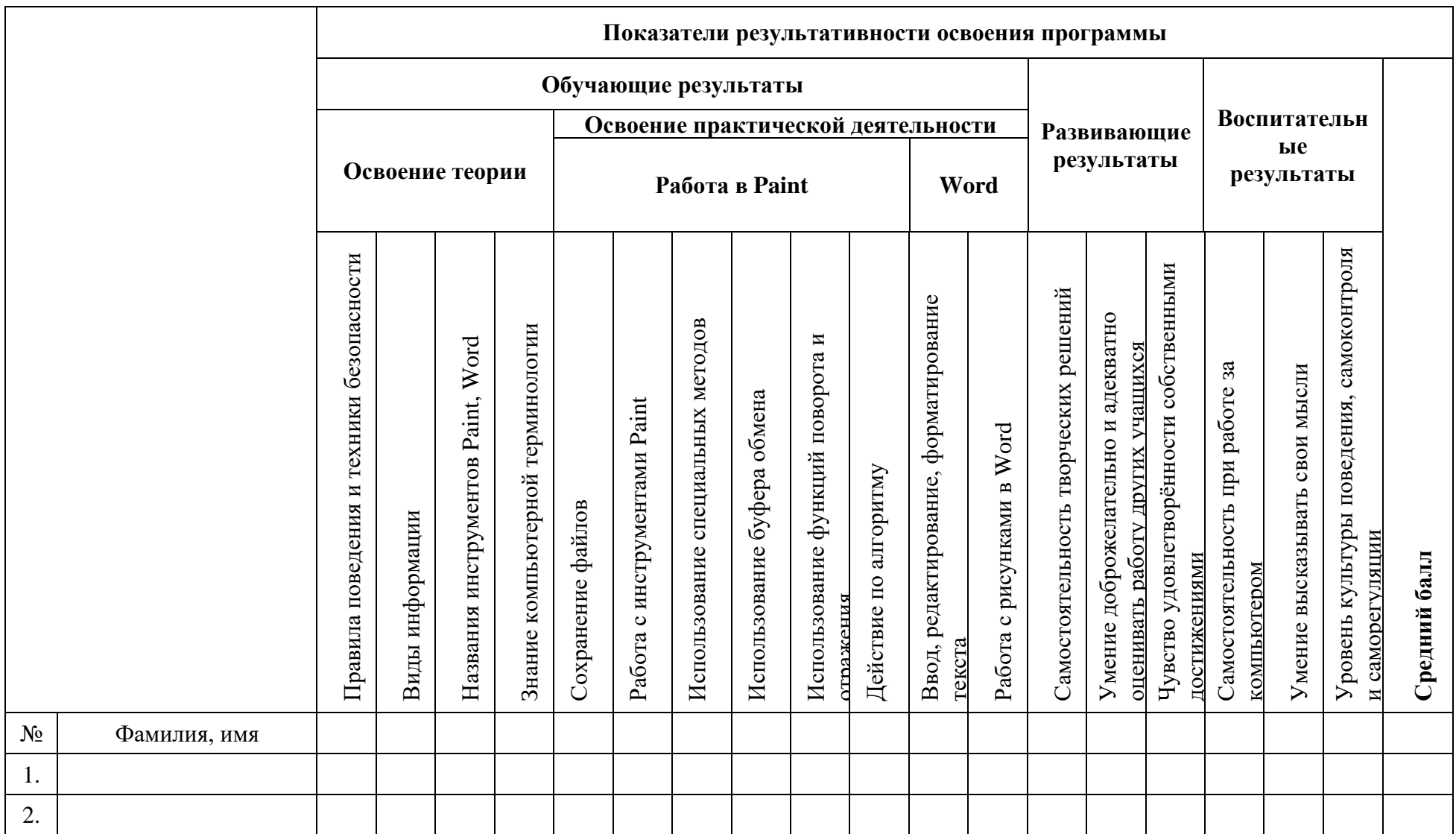

## **Обучающие результаты:**

#### *Правила поведения и техники безопасности:*

3 балла – ребёнок знает правила поведения и техники безопасности в компьютерной студии, сознательно выполняет их, может делать замечания друзьям, объяснить им, если они ведут себя неправильно.

2 балла – ребёнок знает правила, но выполняет их не всегда.

1 балл – не знает правил, затрудняется в толковании условных обозначений.

## *Виды информации:*

3 балла – ребёнок знает названия, осознает понятие «информации» и её виды (текстовая, графическая, видео, звуковая, числовая и др.), может оперировать этими понятиями.

2 балла – знает названия видов информации, но затрудняется в пояснении этих понятий.

1 балл – не может назвать несколько видов информации.

#### *Названия инструментов Paint*

3 балла – знает названия инструментов графического редактора Paint, предусмотренных программой (Кисть, Заливка, Распылитель, Линия, Эллипс, Прямоугольник, Скруглённый прямоугольник, Ластик, Надпись), их назначение, условные обозначения в редакторе.

2 балла – знает названия не всех инструментов, может затрудняться в условных обозначениях.

1 балл – знает названия небольшого количества инструментов, условных обозначений.

## *Знаниекомпьютерной терминологии*

3 балла – знает, свободно пользуется в своей речи необходимыми терминами (названия частей компьютера, носители информации, названия инструментов графического редактора, «Сохранить», «Копировать», «Вставить», «буфер обмена» и т.д.), проявляет интерес не только к практической работе, но и знакомству с теорией.

2 балла – не всю терминологию знает, не всегда заинтересован в получении новых знаний.

1 балл – плохо знаком с терминологией, не стремится к получению новых теоретических знаний.

#### *Сохранение файлов*

3 балла – при работе в графическом редакторе правильно сохраняет свою работу в необходимой папке.

2 балла – иногда может сохранить работу неправильно, т.к. увлечён работой и забывает о правильном сохранении.

1 балл – сохраняет работу, не задумываясь, поэтому часто неправильно, либо затрудняется при сохранении.

## *Работа с инструментами Paint*

3 балла – выбирает инструмент, его параметры, действуя мышью, получает задуманный результат.

2 балла – не всегда правильно выбирает все параметры инструмента, результат не совсем соответствует замыслу.

1 балл – затрудняется при выборе инструментов и их параметров, не может получить результата.

# *Использование специальных методов(сборки рисунка из деталей, вспомогательных построений, укрупнений, рисование по пикселям и т.д)*

3 балла – понимает при общем показе и самостоятельно осваивает нужные действия.

2 балла – для освоения требуется однократный индивидуальный показ.

1 балл – требуется неоднократный показ или не может выполнить требуемых действий.

# *Использование буфера обмена*

3 балла – хорошо понимает назначение буфера обмена, при выполнении задания не допускает ошибок.

2 балла – не совсем правильно понимает назначение буфера обмена, поэтому при выполнении задания допускает незначительные ошибки.

1 балл – не понимает назначения буфера обмена, поэтому затрудняется при выполнении задания.

#### *Использование функций поворота и отражения*

3 балла – хорошо представляет, как нужно повернуть объект для достижения результата, поэтому не ошибается при выборе инструмента, задание выполняет безошибочно.

2 балла – для выполнения правильного поворота требуется незначительная помощь.

1 балл – затрудняется при выполнении задания, требуется неоднократная помощь.

#### *Действие по алгоритму*

3 балла – при работе по предложенному алгоритму (рисование кубика, пирамидки и т.д.) запоминает необходимые действия, либо пользуется алгоритмом выполнения задания, правильно выполняет все пункты алгоритма, работа полностью соответствует требованиям. 2 балла – при выполнении работы может допускать единичные ошибки.

1 балл – действует невнимательно, допускает многочисленные ошибки, выполненная работа не соответствует требованиям.

# *Ввод, редактирование, форматирование текста*

# *Работа с рисунками в Word*

3 балла – быстро запоминает необходимые действия, самостоятельно выполняет задание, если аналогичные действия выполнялись в других программах, легко вспоминает и использует полученные ранее знания в работе.

2 балла – при выполнении задания нужна незначительная помощь педагога, перед

выполнением заданий необходим подробный показ.

1 балл – не может справиться с заданием без помощи педагога.

## **Развивающие результаты:**

*Самостоятельность творческих решений при выполнении творческих заданий в программе Paint:*

3 балла - ребёнок легко воспринимает новый материал, самостоятельно принимает творческие решения, воплощает их в своей работе.

2 балла – пользуется чужой идеей, вносит в работу свои изменения и дополнения, способен анализировать и изменять работу после советов педагога

1 балл - ребёнок предпочитает «работу по образцу», повторяет за педагогом или соседом, не внося в собственную работу практически никаких изменений; постоянно нуждается в стимулировании со стороны педагога.

## *Умение доброжелательно и адекватно оценивать работу других учащихся:*

3 балла - хорошо слушает и слышит других; доброжелательно оценивает работу других детей.

2 балла - не всегда слушает и слышит других; не всегда доброжелательно оценивает работы других;

1 балл - ребёнок не слушает и не слышит других; настроен агрессивно, критикует чужие работы; мешает другим работать;

# *Чувство удовлетворённости собственными достижениями:*

3 балла - ребёнок умеет сосредоточиться на объяснении и работе; может анализировать и изменять (при необходимости) работу, дополнять её интересными деталями, может адекватно оценивать свою работу.

2 балла - ребёнок не всегда внимателен к объяснению, на работе сосредотачивается при наличии определённых факторов (интерес к данной теме, настроение и т.д.); анализирует, изменяет и дополняет работу только после обсуждения с педагогом; не всегда доводит работу до конца и может её адекватно оценить.

1 балл - ребёнок не умеет сосредоточиться на объяснении и работе, легко отвлекается; не умеет анализировать, изменять и дополнять работу; безразличен к результату.

# **Воспитательные результаты:**

# *Самостоятельность при работе за компьютером:*

3 балла - ребёнок уверенно и самостоятельно выполняет задание, легко запоминает необходимые действия.

2 балла - иногда затрудняется при выполнении заданий, после незначительной помощи действует самостоятельно.

1 балл – действует неуверенно, теряется, без помощи задание выполнить не может.

# *Умение высказывать свои мысли:*

3 балла – хорошо владеет речевыми умениями, не затрудняется при формулировке ответов на вопросы педагога, вопросов к педагогу, при общении с детьми, может грамотно аргументировать своё мнение.

2 балла – не достаточно активен в речевом общении, для аргументации ответов требуются наводящие вопросы педагога.

1 балл – не активен в речевом общении, на вопросы отвечает однозначно, не может обосновать свой ответ.

# *Уровень культуры поведения, самоконтроля и саморегуляции:*

3 балла – хорошо слушает и слышит других; уверенно и комфортно чувствует себя в коллективе, не испытывает трудностей в общении, владеет разными формами и способами культуры поведения.

2 балла – не всегда слушает и слышит других; достаточно уверенно чувствует себя в коллективе, не испытывает трудности в общении с большинством ребят и педагогом, способен к элементарной саморегуляции и самоконтролю.

1 балл - ребёнок не слушает и не слышит других; мешает другим работать; неуверенно чувствует себя в коллективе, испытывает большие трудности в общении, слабость саморегуляции и самоконтроля.

*При дистанционном обучении*

- умение работать с педагогом дистанционно с применением современных электронных средств связи: электронная почта, группа коллектива в социальной сети.

- умение работать с интернет-ссылками, делать скриншоты страниц, простые презентации.

#### **Информационная карта**

**Определение уровня овладения навыками и умениями по дополнительной общеразвивающей программе «Пользователь ПК»**

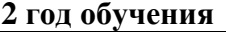

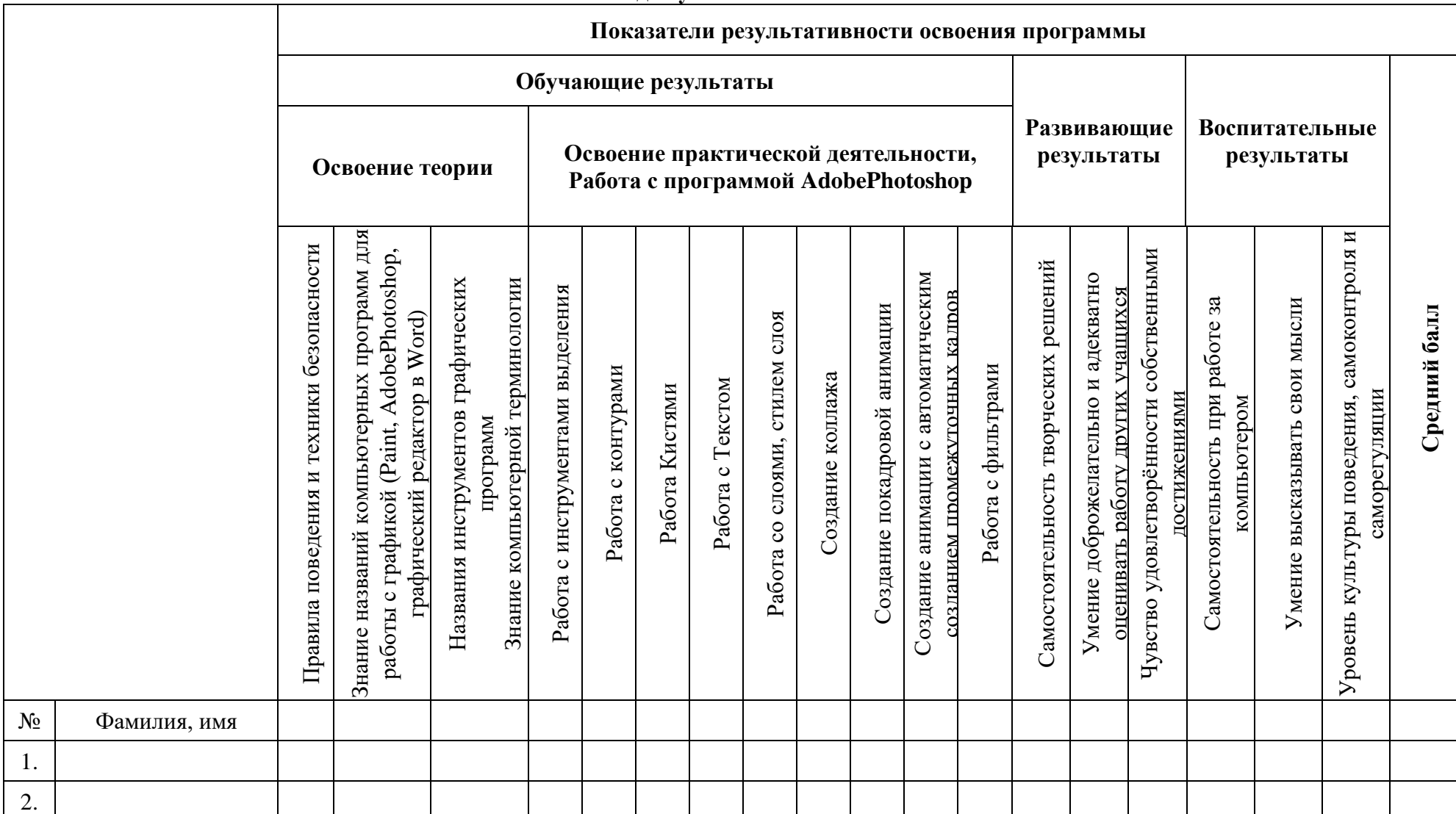

# **Итоговая карта освоения учащимися дополнительной общеразвивающей программы «Пользователь ПК»**

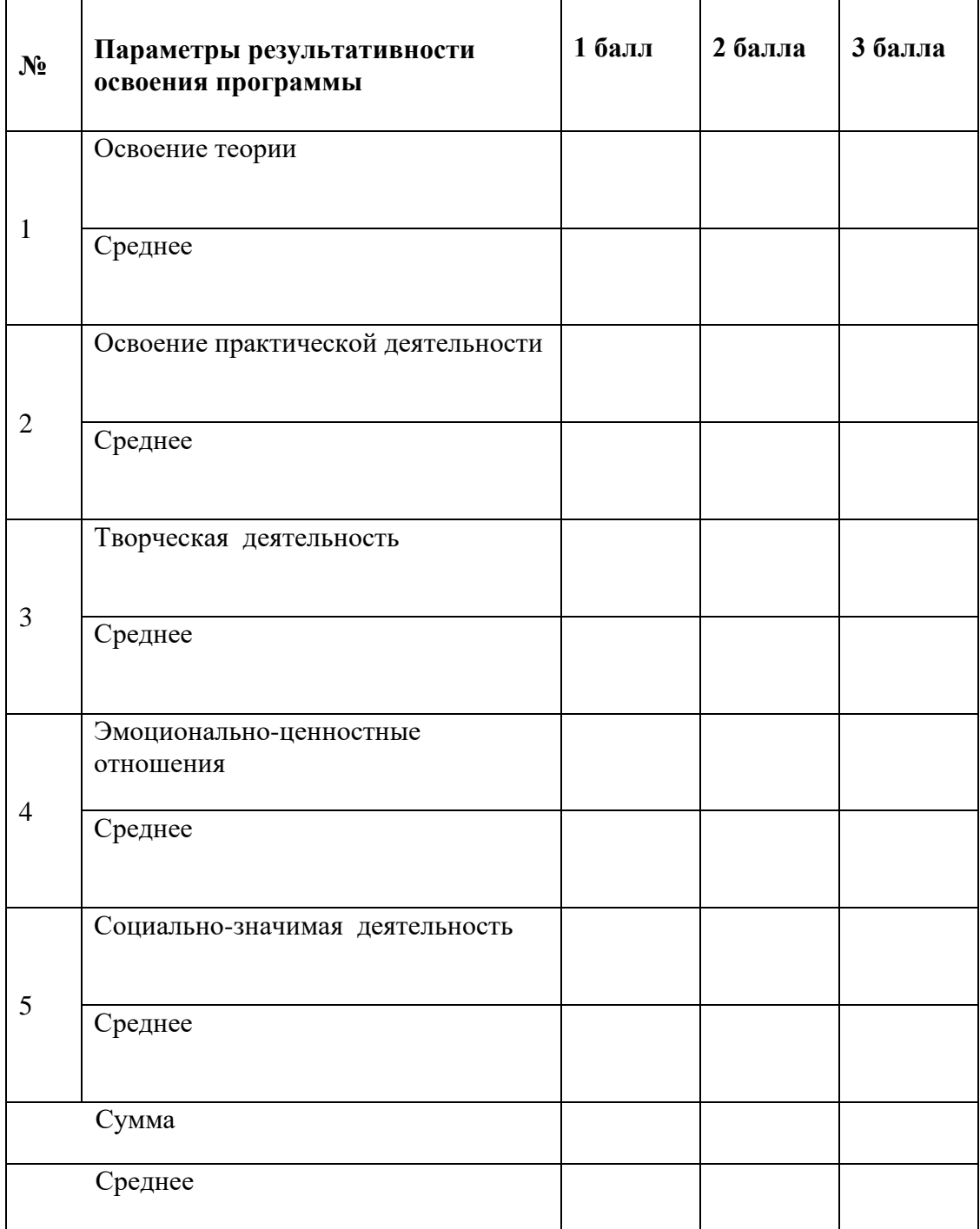

#### **Методические материалы**

Для более эффективной реализации дополнительной общеобразовательной общеразвивающей программы «Пользователь ПК» применяются следующие педагогические технологии:

− информационно-коммуникативные технологии являются основными, поскольку общение с компьютером – основной вид деятельности в компьютерной студии. Значительная часть обучения по программе – общение ребенка с компьютером, при этом формируются умения работы с информацией, исследовательские навыки, происходит подготовка личности информационного общества;

технология коллективной творческой деятельности направлена на объединение коллективных усилий в совместном творчестве, когда конечный результат зависит от результата каждого участника;

технология проектного обучения – для знакомства с методом проектов в компьютерной студии учащиеся имеют все возможности – возможность поиска информации и её обработка на компьютере, создание конечного продукта в компьютерной программе (презентации, плаката), представление ее перед товарищами;

здоровьесберегающие технологии реализуются рациональной организацией учебного процесса, оптимальной обстановкой и гигиеническими условиями в кабинете, физкультминутками.

При созданиидополнительной общеобразовательной общеразвивающей программы использованы следующие **принципы**:

− принцип научности - предполагает знакомство учащихся с совокупностью элементарных знаний в разных областях, расширение словарного запаса детей введением новых понятий;

− принцип систематичности – предполагает обучение в определенном порядке, каждое новое занятие – продолжение старого; установление межпредметных связей;

− принцип сознательности и активности – предусматривает понимание учащимися цели обучения, интерес не только к содержанию материала, но и к процессу обучения, усвоение знаний и их активное применение;

− принцип доступности обучения – занятия строятся в соответствии с возрастными и умственными возможностями учащихся, предполагает расположение заданий от простого к сложному;

31

принцип связи обучения с жизнью – основывается на возможности применения полученных знаний в повседневной жизни (при желании любое задание, выполняемое на занятии, может быть повторено на домашнем компьютере);

принцип прочности усвоения знаний, умений и навыков – реализуется с помощью повторения изученного, использования полученных знаний при овладении новым материалом;

принцип индивидуального подхода к учащимся - обеспечивается наличием заданий разного уровня и дополнительных заданий на многих занятиях;

− принцип эмоциональности – способствует формированию состояния успешности, соединение процесса обучения с радостью познания нового.

#### **Информационные источники, используемые при реализации программы**

- 1. Антошин М. К. Учимся работать на компьютере. М.: Айрис-пресс, 2007
- 2. Жвалевский А. В. Excel 2007 без напряга. СПб.: Питер, 2008.
- 3. Информатика. 5-6 класс. Начальный курс: Учебник под редакцией Н.В. Макаровой. СПб.: Питер, 2004
- 4. Пивненко О.А. AdobePhotoshop для школьников. СПб: БХВ-Петербург, 2009.
- 5. Подосенина Т.А. Искусство компьютерной графики для школьников. СПб: БХВ-Петербург, 2004
- 6. Симонович С.В. Компьютер для детей: Моя первая информатика. М: Аст-Пресс школа, 2005.
- 7. Тур С. Н., Бокучава Т. П. Методическое пособие по информатике для учителей 1 классов общеобразовательных школ. – СПб.: БХВ-Петербург, 2005.
- 8. Устинова М.И., Прохоров А.А., Прокди Р.Г. Фотошопчик СПб: Наука и Техника, 2014.
- 9. Штенников Д.Г. Эффективная работа в AdobeIllustrator: Учебное пособие. СПб: ИТМО, 2010.
- 10. Детские электронные презентации и клипы [http://viki.rdf.ru](http://viki.rdf.ru/)
- 11. Журнал о компьютерной графике и фотоискусстве http://arttower.ru
- 12. Брошюра по истории и философии компьютера<http://www.mista.ru/era/index.htm>
- 13. Электронный учебник «Устройство персонального компьютера» <http://www.psbatishev.narod.ru/pc/index.htm>
- 14. Сайт СПбГДТЮ [http://www.anichkov.ru](http://www.anichkov.ru/)

32

- 15. Журналы «Информатика и образование», «Информатика в школе» [http://inf.1september.ru](http://festival.1september.ru/)
- 16. Портал детской безопасности МЧС России:
- 17. <http://www.spas-extreme.ru/themes>
- 18. Интерактивная платформа LearningApps.org
- 19. <https://learningapps.org/index.php?category=77&subcategory=4354&s>
- 20. Видеохостинг, предоставляющий пользователям показа видео
- 21. [https://www.youtube.com](https://www.youtube.com/)
- 22. Открытый образовательный ресурс «Сфера»
- 23. [https://dtdimvouo.mskobr.ru/sfera\\_otkrytyj\\_obrazovatel\\_nyj\\_resurs/](https://dtdimvouo.mskobr.ru/sfera_otkrytyj_obrazovatel_nyj_resurs/)
- 24. Сайт с обучающими материалами для учащихся
- 25. [https://megaobuchalka.ru](https://megaobuchalka.ru/)
- 26. Портал культурного наследия, традиций народов России
- 27. .<https://www.culture.ru/theaters>
- 28. Портал все о Санкт-Петербурге
- 29. <http://opeterburge.ru/theatres.html>

# **Методическое обеспечение дополнительной общеразвивающей программы1 год обучения**

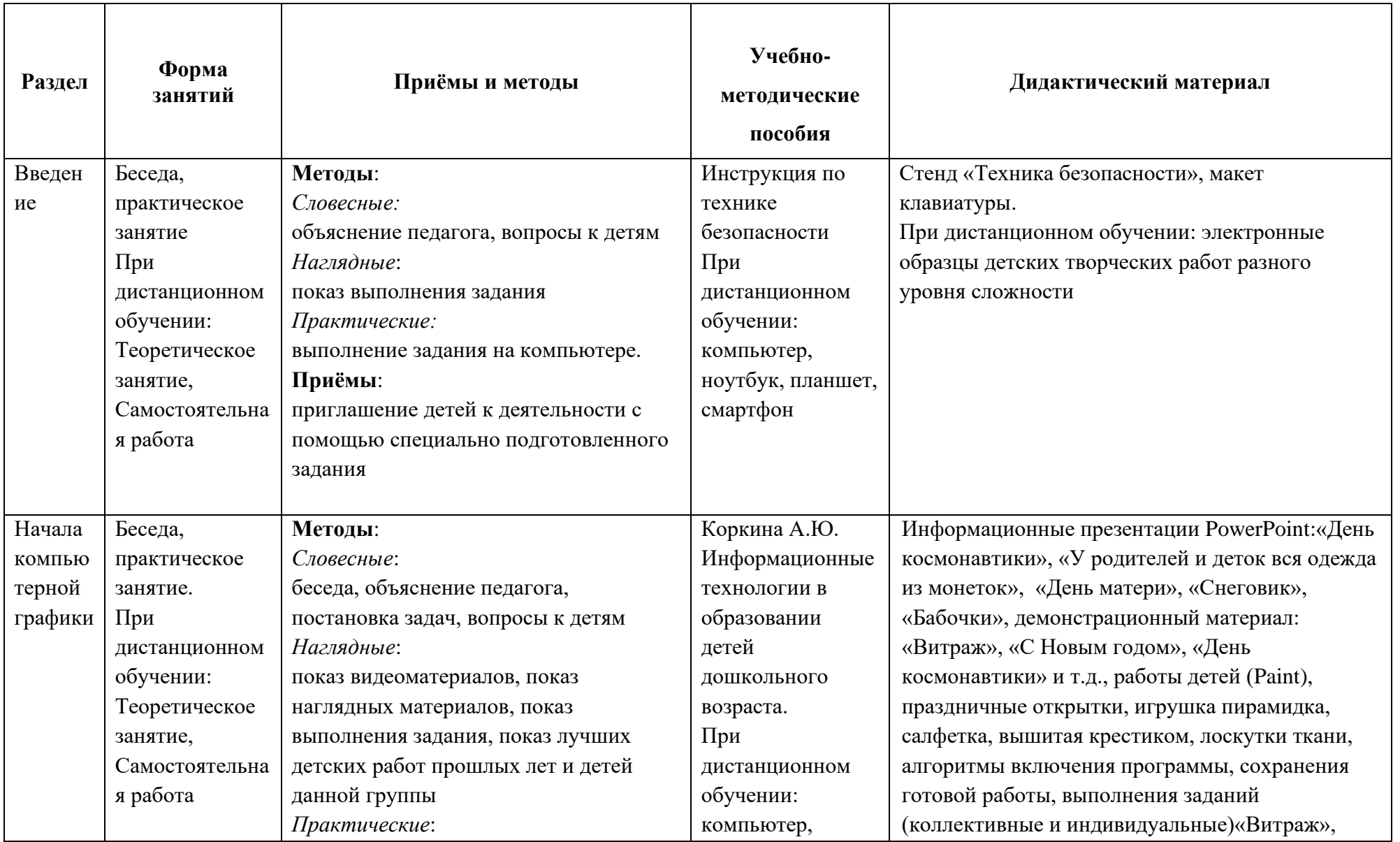

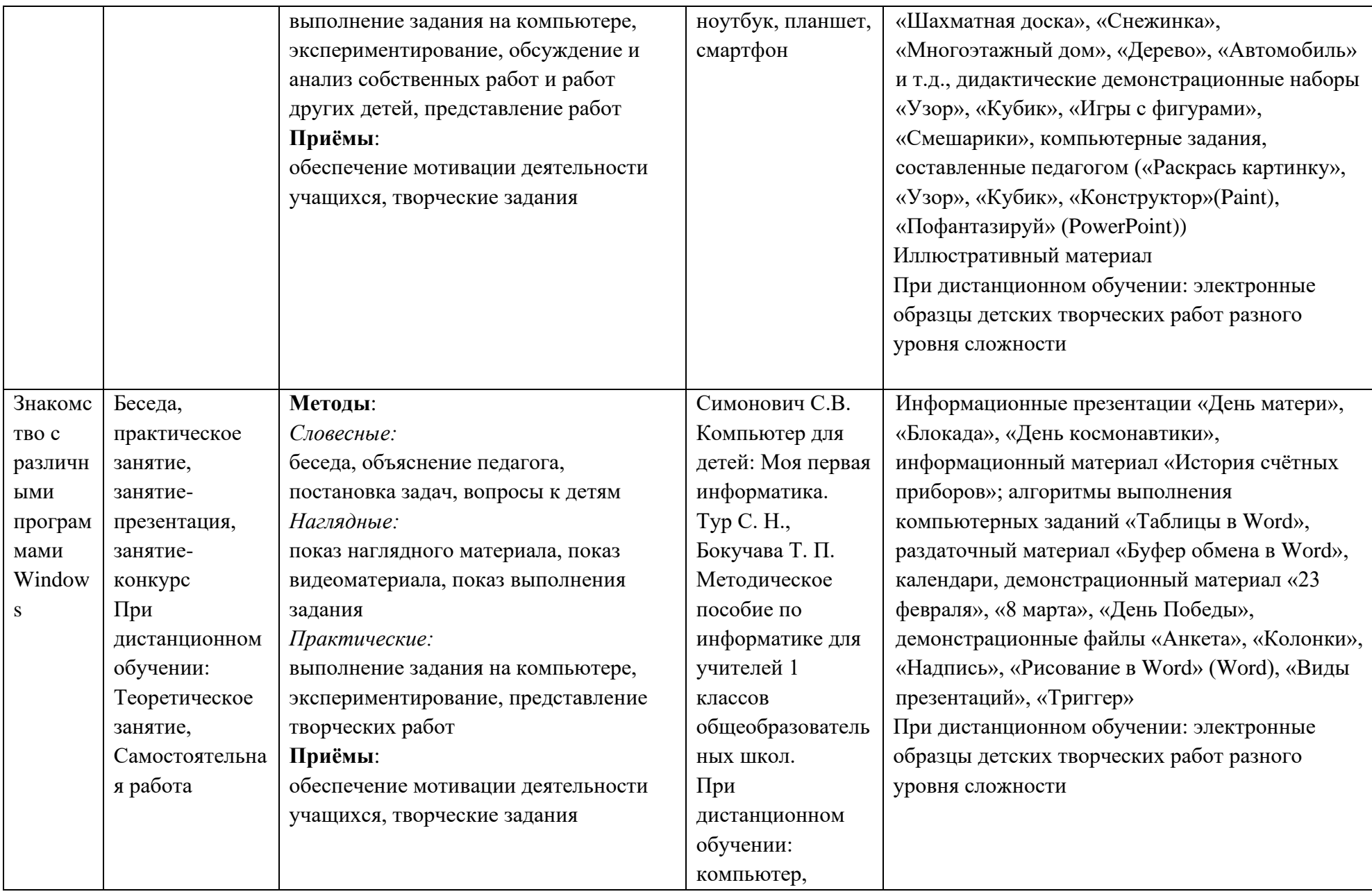

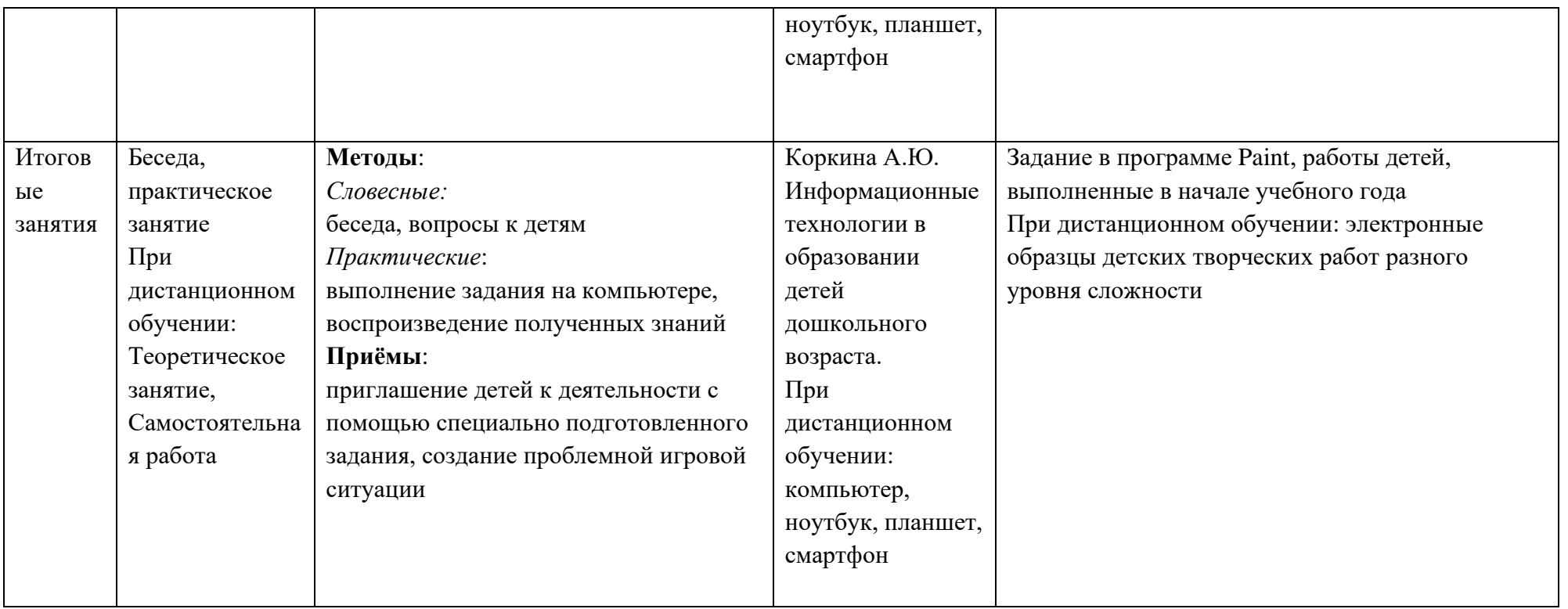

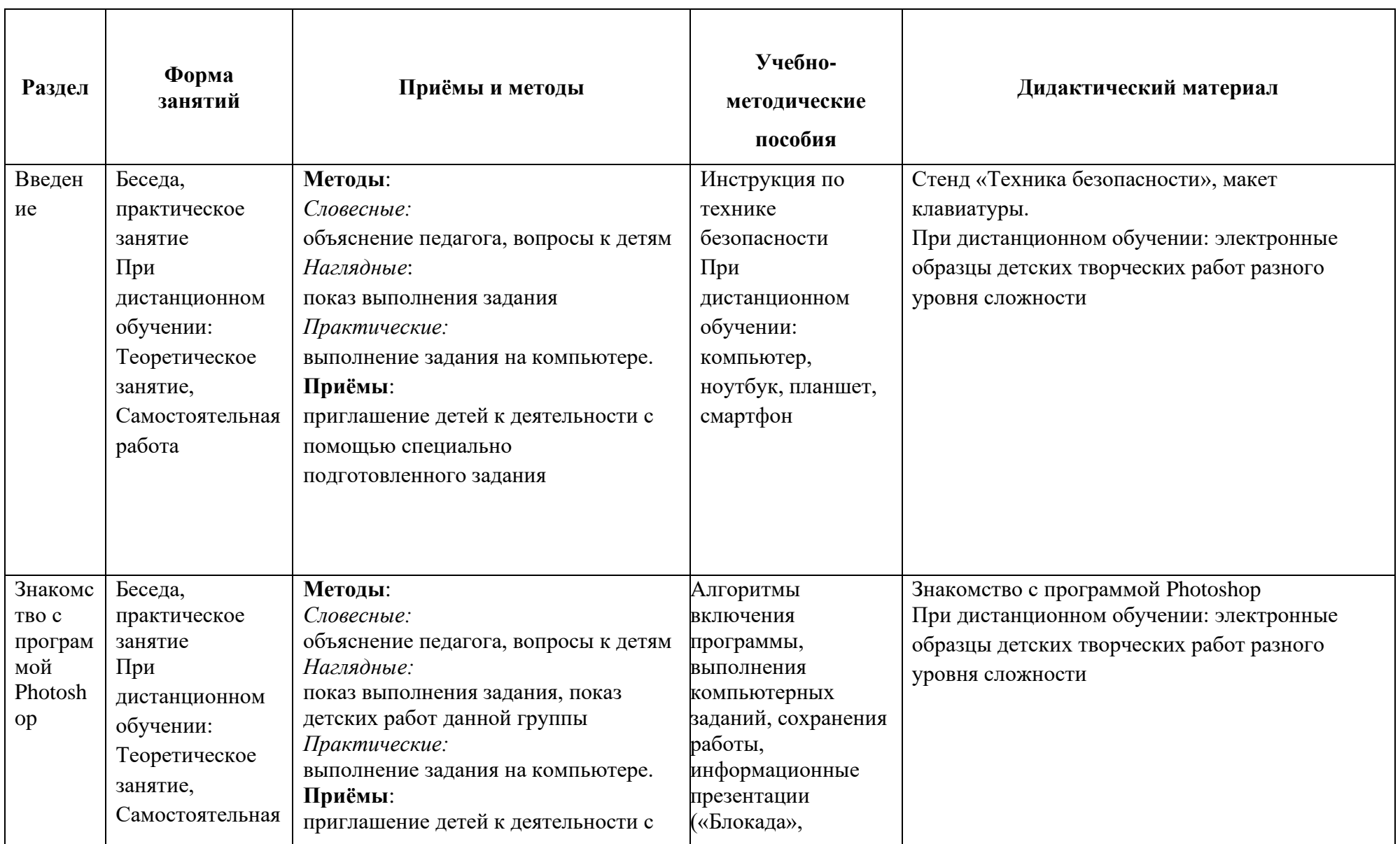

# **Методическое обеспечение дополнительной общеразвивающей программы 2 год обучения**

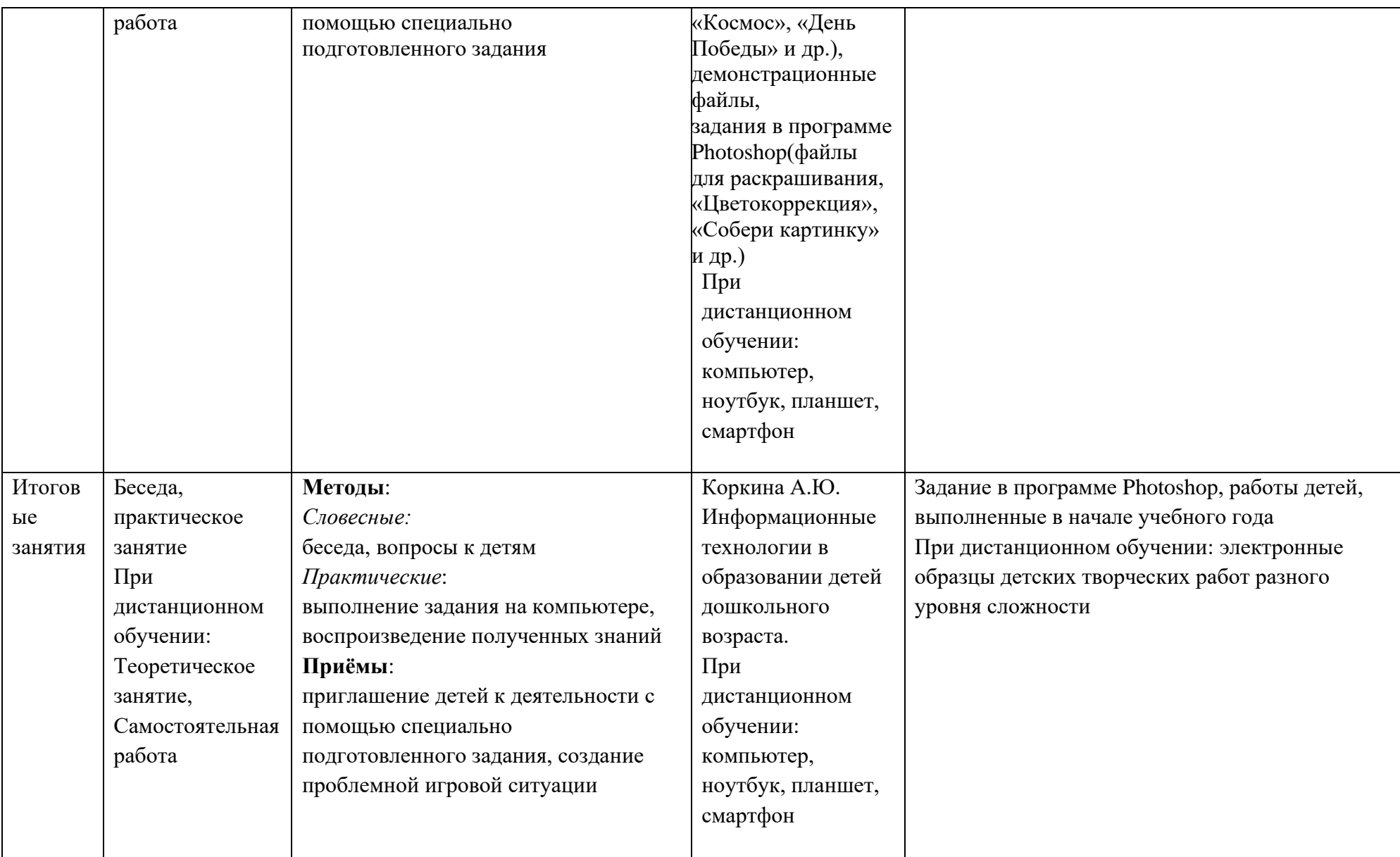